#### PRODUCTEURS AGRICOLES & ARTISANS / **ACHETEURS PUBLICS ET RESTAURATEURS**

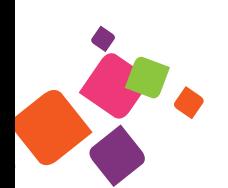

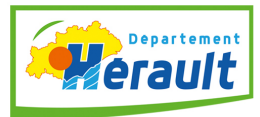

AGRILOCAL34.FR

n'a jamais été

Vendre

et acheter

# **Comment ça marche?**

00

Grâce à un module original de géolocalisation automatique de la filière, Agrilocal34 organise une liaison directe entre acheteurs de la Restauration Hors Domicile (RHD) et fournisseurs d'un même bassin de vie. Le responsable des achats de l'établissement engage une consultation en définissant ses critères d'achat. La plate-forme de service génère automatiquement cette information, par mail, fax et sms, aux fournisseurs susceptibles de répondre positivement à ses besoins. Ceux-ci ont la possibilité de répondre instantanément.

 $MFMO·$ 

**L'acheteur**

**crée une demande ou consulte agrilocal34.fr**

MET EN RELATION AC

SUIVANT L'OFFRE ET LA DEMANDE DE CHACUN

*L'acheteur relève sur le site les offres déposées et valide sa commande. (Agrilocal34 génère automatiquement un bon de commande). Le produit commandé est directement livré chez l'acheteur*

**Le fournisseur fait son offre sur agrilocal34.fr**

> *Le fournisseur, via son «extranet personnel», peut proposer directement aux acheteurs ses produits (utile en cas de productions invendues ou excédentaires)*

**AGRILOCAL34.FR** identifie des fournisseurs

locaux géoréférencés, capables de répondre à la demande

# **Comment fonctionne agrilocal34.fr ?**

L'acheteur engage une consultation en définissant des critères d'achat (exemple : prix, fraîcheur, maturité…). La plateforme génère automatiquement cette information, par mail, fax et sms, aux fournisseurs susceptibles de répondre positivement à ses besoins et les géolocalise par rapport à l'acheteur. Les fournisseurs ont la possibilité de répondre instantanément en proposant, sur la plateforme, un devis sur un ou plusieurs produits consultés. Passé le délai de consultation, l'acheteur analyse la totalité des candidatures et procède à la confirmation de sa commande en choisissant l'offre correspondant au mieux à ses critères.

#### **Agrilocal34.fr est-il un service payant ?**

L'utilisation de l'outil agrilocal34.fr est **gratuite** pour les fournisseurs et les acheteurs.

#### **Dois-je disposer d'équipement spécifique pour utiliser agrilocal34.fr ?**

Il est nécessaire de disposer d'un poste informatique relié à une **connexion Internet** (Connexion ADSL, navigateur Internet Explorer ou Mozilla Firefox, dernière version).

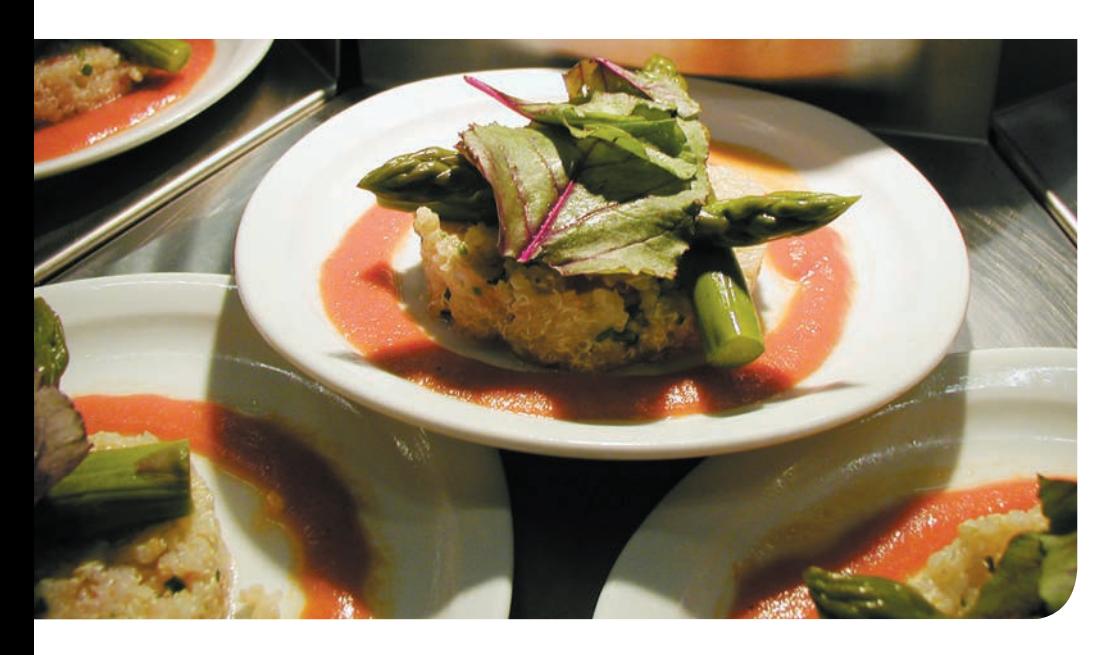

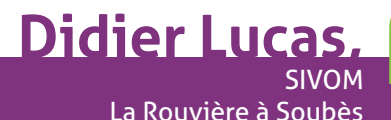

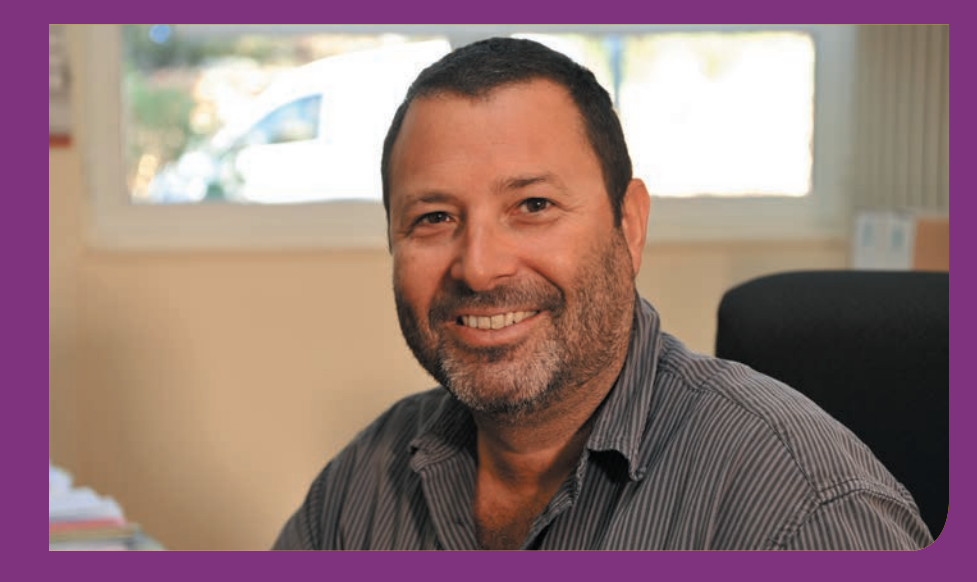

**Quelle est la mission de votre structure?** Nous travaillons pour notre maison de retraite en EHPAD et de plus, notre cuisine centrale fournit des repas à domicile pour des personnes âgées ainsi que pour cinq écoles. Au total, nous élaborons près de 500 repas par jour.

#### **Comment fonctionnent les approvisionnements ?**

Le schéma classique c'est de passer par des centrales d'achat pour bénéficier de prix compétitifs. Par exemple pour les écoles nous devons vendre des repas complets à 3,45€. Mais nous avons une volonté de travailler en circuit court et avec des produits locaux. Dans ce cas, la difficulté est de repérer les fournisseurs, par ailleurs nous devons respecter le code des marchés publics pour nos achats.

#### **Quel est l'intérêt d'Agrilocal dans ce contexte?**

C'est une interface qui facilite le contact avec les producteurs locaux, dans le respect des marchés publics, sans perte de temps, tout en maîtrisant nos coûts. Autre avantage: nous avons plus facilement accès à des produits de terroir de qualité et de saison. Sans Agrilocal, ce serait plus compliqué de travailler avec des producteurs locaux, notamment pour des petits volumes.

#### **Est-ce que c'est simple de mettre en œuvre cette démarche?**

Oui parce qu'on est accompagné. Il n'est pas nécessaire d'avoir des compétences en informatique pour passer commande, et plus il y aura de producteurs, plus la démarche sera positive.

#### **Aurélie Dessein, Criée du Grau d'Agde**

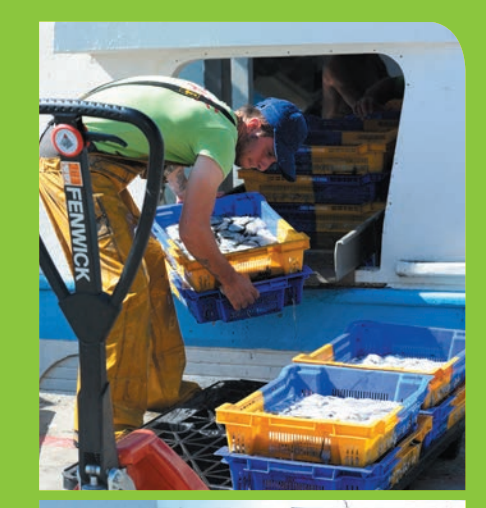

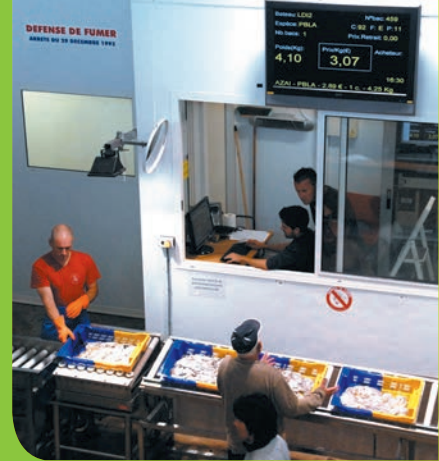

*La pêche réceptionnée et vendue à la criée du Grau d'Agde est le fruit du travail de professionnels locaux.*

#### **Qui sont les clients traditionnels de la criée du Grau d'Agde?**

Il s'agit essentiellement des poissonniers et des mareyeurs, c'est-à-dire les grossistes. La criée n'a pas vocation à faire de la vente directe aux particuliers.

**Quel est l'intérêt pour une structure comme la vôtre d'adhérer à Agrilocal ?** C'est un moyen de toucher des populations avec lesquelles on n'a pas de contact a priori. Par exemple, grâce à Agrilocal, la criée fournit la cantine du collège et du lycée public de Pézenas. Cela permet au cuisinier de proposer aux élèves du poisson frais acheté en circuit court. Pour eux, c'est une forme utile d'éducation au goût et aux produits de proximité. À ce titre, c'est une expérience positive, d'autant plus qu'elle ne fait perdre ni de temps ni d'argent à la criée, même si cela ne concerne encore qu'un volume très limité.

#### **Y a-t-il par ailleurs des contraintes techniques à Agrilocal ?**

Non, l'outil informatique pour proposer nos produits est simple. Nous avons simplement dû trouver un arrangement avec l'acheteur pour la livraison car ce n'est pas leur métier ni le nôtre. Pour l'avenir, nous devrons donc trouver des solutions pérennes pour régler cette question.

# **Code des marchés publics**

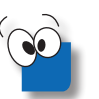

#### **Est-ce qu'agrilocal34.fr garantit un libre accès à la commande publique?**

**Oui,** agrilocal34.fr garantit un accès pour tous les utilisateurs à la commande publique, y compris ceux extérieurs au territoire héraultais qui peuvent, s'ils le souhaitent, s'abonner au dispositif. Par ailleurs, chaque consultation génère automatiquement en ligne un avis de publicité consultable par tous les utilisateurs.

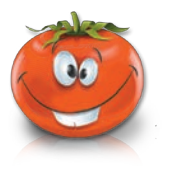

#### **Quelle nomenclature s'applique aux marchés passés avec agrilocal34.fr ?**

Une nomenclature de 34 familles a été mise en place. Elle correspond aux besoins de la restauration collective et au code des marchés publics.

#### **Les marchés lancés avec agrilocal34.fr concernent-ils les produits bio?**

Agrilocal34.fr permet l'approvisionnement **en bio** mais pas exclusivement. Le dispositif a été conçu pour favoriser l'approvisionnement local en **produits de qualité**.

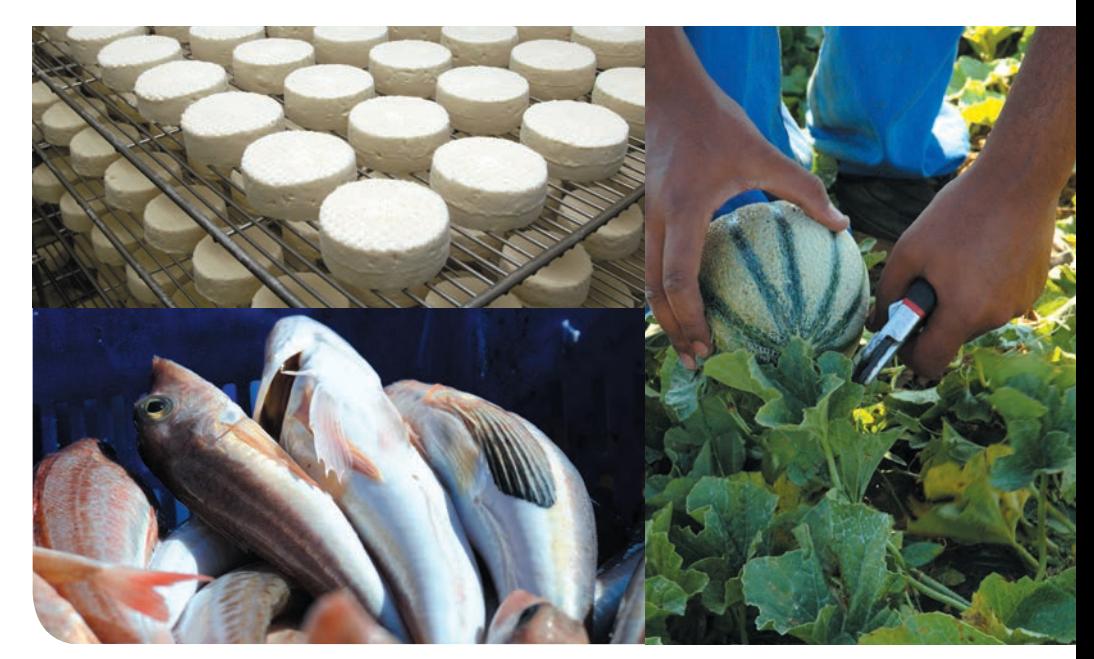

### **Acheteur**

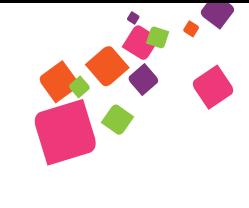

#### **Je souhaite utiliser l'outil comment faire?**

 $\circledcirc$ 

Pour utiliser agrilocal34.fr, il est nécessaire d'avoir un nom d'utilisateur (login) et un mot de passe: ils vous seront transmis sur demande par **le Service Filières du Département de l'Hérault** par mail agrilocal34@cg34.fr ou par téléphone 04 67 67 66 27 Vous pourrez ensuite accéder à votre espace personnel que vous soyez un acheteur public ou privé.

#### **Quels produits puis-je acheter avec agrilocal34?**

Tous les produits (frais, semi-frais ou finis) peuvent être consultés sur agrilocal34.fr. En revanche, il faut prendre en compte leur saisonnalité. Elle est propre à chaque territoire et doit être connue des utilisateurs agrilocal34.fr. D'une manière générale, les produits de saison achetés durant leur période de production sont plus faciles à trouver et de **meilleure qualité gustative.**

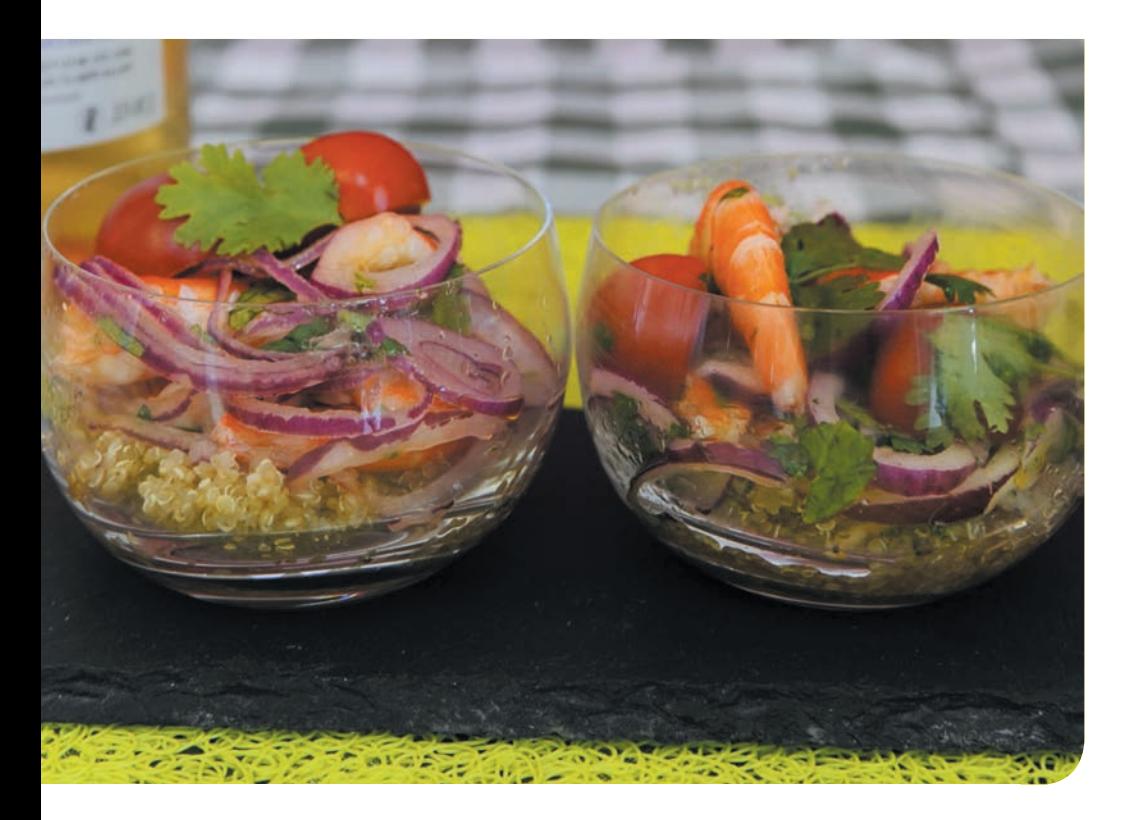

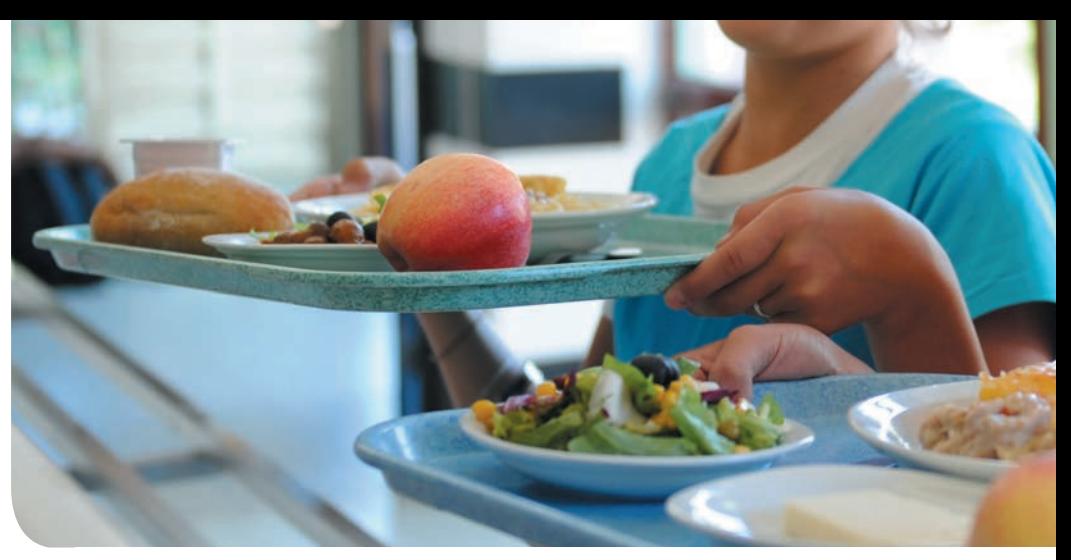

#### **L'utilisation d'agrilocal34.fr nécessite-t-elle de disposer d'équipements supplémentaires en cuisine?**

De façon générale, pour la préparation de produits frais et/ou Bio, il est nécessaire de disposer:

- D'une **légumerie équipée**
- **D'un stockage froid** (chambres/armoires froides)
- D'une **zone cuisson** (entre autres : four, sauteuse polyvalente...)

#### **Un accompagnement particulier est-il nécessaire auprès du personnel en cuisine?**

Éventuellement,

- Auprès **des cuisiniers et magasiniers:** élaboration des menus, travail des produits frais…
- Auprès **des responsables d'achat:** formation à l'outil, sensibilisation à l'approvisionnement en circuits courts

#### **En circuit court, qu'en est-il des normes sanitaires ?**

Il suffit de respecter les normes sanitaires en vigueur.

#### **Laboratoire départemental vétérinaire/Service agro-alimentaire:**

Stéphanie Roussel 04 67 10 17 17; ou directement à la Direction Départementale de la Protection des Populations (DDPP) de l'Hérault.

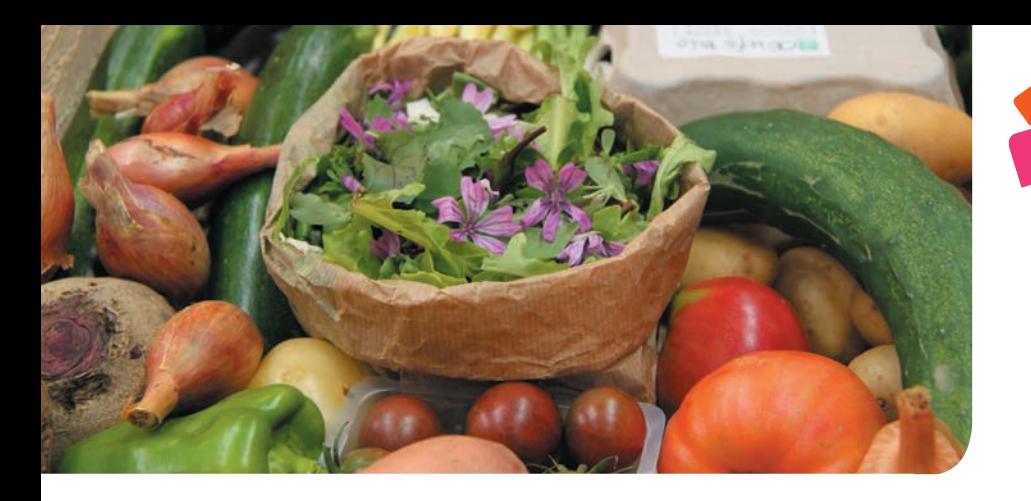

#### **Quel est le rythme idéal d'une consultation?**

La commande «type» s'étale sur **12 jours**, et est organisée de la manière suivante:

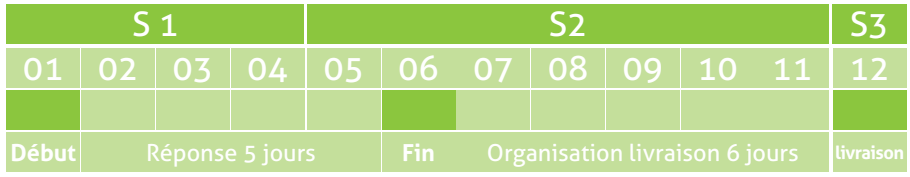

En respectant ce schéma, **une consultation par semaine** est optimale. Cependant, des délais plus courts peuvent être pratiqués sans difficulté.

#### **Quels sont les critères d'un menu idéal ?**

Le menu «idéal» doit respecter 4 critères essentiels :

- Une bonne **qualité gustative** (adapté aux convives, réalisé avec des produits locaux frais et de qualité)
- **Innovant et valorisé**

- Une **mise en œuvre facile**
- Un **coût raisonnable**

Pour respecter ces critères, il faut adapter ses menus selon un plan alimentaire conforme au **GEMRCN\*** (qui a synthétisé dans ses recommandations les prescriptions du PNNS/Programme National Nutrition Santé), aux Décrets du 30 septembre 2011 (relatif à la qualité nutritionnelle des repas servis dans le cadre de la restauration scolaire) et du 30 janvier 2012 (entré en vigueur au 1<sup>er</sup> juillet 2013).

\*GEMRCN: Groupement d'Étude des Marchés en Restauration Collective et de Nutrition

#### **Peut-on travailler ces menus de manière à y dédier un budget constant ?**

**Oui,** le coût denrée doit être raisonné à partir de l'élaboration des menus, selon les pistes suivantes :

- **Favoriser légumineuses / céréales**
- **Favoriser les produits de saison** 
	- **Favoriser la viande de qualité**

Étudier le grammage nécessaire au

bien-être des convives

**Favoriser l'introduction progressive** d'un ou deux produits bio

#### **Est-il possible que mes consultations restent sans réponse?**

Ce cas est généralement dû à deux critères sur lesquels il faut être vigilant: **la saisonnalité et les quantités consultées.** Concernant les quantités, il est conseillé de ne pas réaliser de commandes individuelles trop faibles mais plutôt de favoriser les commandes groupées (moins de livraisons, de factures différentes et réduction des coûts). Pour les denrées sèches, il est possible de regrouper les commandes et de passer une consultation une fois toutes les 3 semaines.

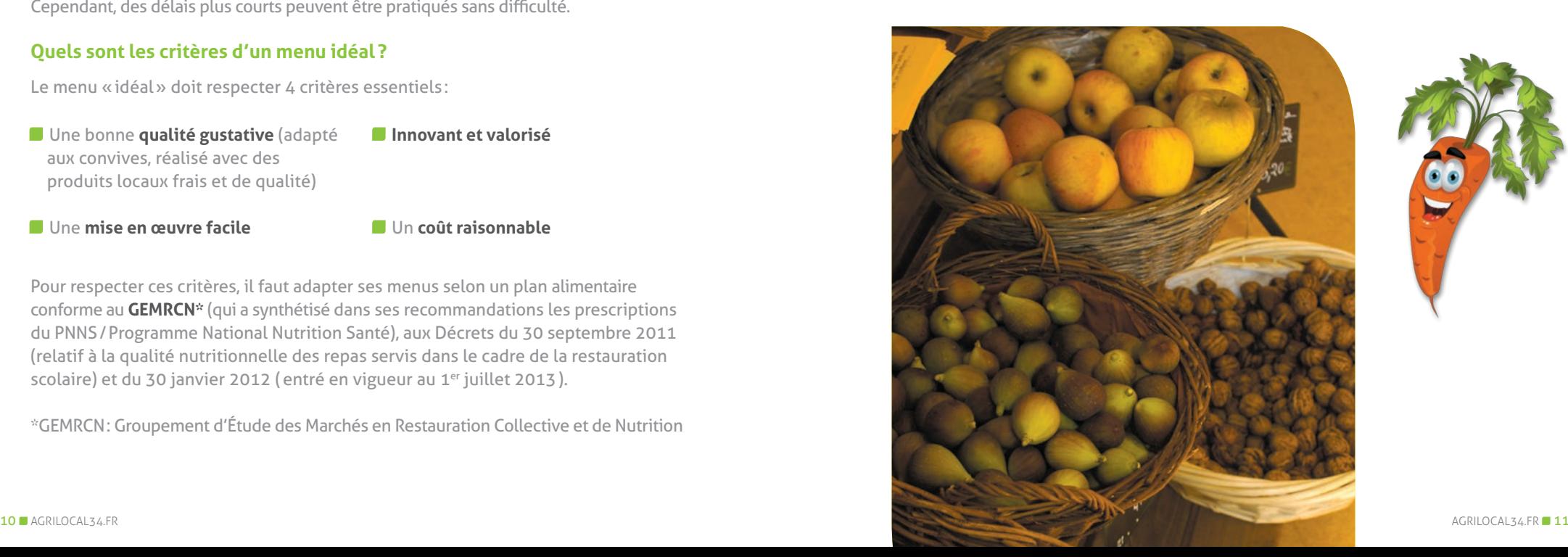

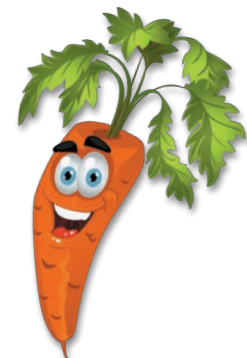

# **Fournisseur**

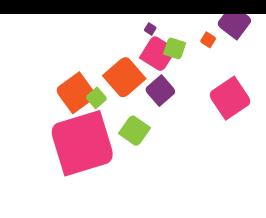

#### **Je souhaite utiliser l'outil, comment faire?**

Pour utiliser agrilocal34.fr, et vous connecter sur votre espace, il vous est nécessaire d'avoir un nom d'utilisateur (Login) et un mot de passe:

#### **Pour les fournisseurs héraultais.** Il faut demander votre identifiant et mot de passe auprès du Service Filières du département de l'Hérault par mail **agrilocal34@cg34.fr** ou par téléphone au **04 67 67 66 27**

 **Pour les fournisseurs extérieurs à l'Hérault.** Agrilocal34.fr est également à votre disposition, abonnez-vous directement sur la page d'accueil en cliquant sur le bouton **«je m'abonne»**. Vous serez dirigé sur le formulaire d'inscription.

Il est indispensable, sur votre page, **de renseigner votre adresse mail,** pour que votre saisie soit prise en compte.

#### **Je rencontre des difficultés pour renseigner mes informations sur le site, qui puis-je contacter ?**

Pour toute demande d'accompagnement sur le dispositif, notamment la qualification de vos productions dans la base de données :

- **Association ADVAH(Association Départementale de Valorisation de l'Agriculture Héraultaise):**  04 67 20 88 94/06 18 36 83 20
- **Chambre d'Agriculture:**  04 67 20 88 56/06 18 36 81 71 agrilocal34@herault.chambagri.fr

 **C.G.A.D. de l'Hérault Maison de l'Artisanat, 44 avenue Saint Lazare 34965 MONTPELLIER CEDEX 2** Tél.: 04 67 04 03 83 Fax: 04 67 45 38 12 m.cabrera@cgad34.fr

#### **Dois-je disposer d'un équipement supplémentaire pour pouvoir travailler avec cet outil ?**

Il est nécessaire de disposer d'un poste informatique relié à une connexion Internet (Connexion ADSL, navigateur Internet Explorer ou Mozilla Firefox dernière version).

#### **Je ne reçois pas de consultations, que puis-je faire?**

Vérifier d'abord que votre espace fournisseur est correctement mis à jour (produits disponibles, activités, numéro de téléphone, mail…). Vous pouvez également appeler la Chambre d'agriculture, l'Association ADVAH ou la CGAD pour une assistance.

#### **Suis-je obligé de répondre à toutes les consultations ? Puis-je répondre sur un seul produit dans une consultation?**

Vous n'êtes pas obligé de répondre à toutes les consultations. En revanche, répondre à une consultation vous engage à respecter les termes du contrat indiqués par l'acheteur (date livraison, horaires de livraison). Pour une consultation portant sur plusieurs produits, vous pouvez répondre sur un ou plusieurs d'entre eux.

Il convient également de disposer d'un véhicule frigorifique pour les ingrédients, les produits semi-finis et finis ainsi que pour tous les produits d'origine animale…

#### **Quelles sont les conditions de livraison?**

La contrainte la plus importante en restauration est celle du moment de livraison. Il faut en effet respecter le fonctionnement de la cuisine et s'adapter aux horaires de service. Il faut impérativement éviter la période 10h - 14h, heure de la préparation et du service. Les restaurations collectives ferment en général vers 15h et s'il s'agit de restaurations scolaires, elles sont souvent fermées le mercredi. Le plus souvent, la date et les horaires de livraison sont une des conditions d'exécution du marché, il faut donc obligatoirement les respecter. De même, pour la restauration privée (restaurants, traiteurs), les horaires de livraison sont contraints.

#### **Faut-il respecter des normes sanitaires supplémentaires en travaillant avec les structures de restauration collective?**

Il n'y a pas de normes sanitaires supplémentaires pour travailler avec agrilocal34.fr. Pour les ovoproduits et carnés, reportez-vous à la législation en vigueur.

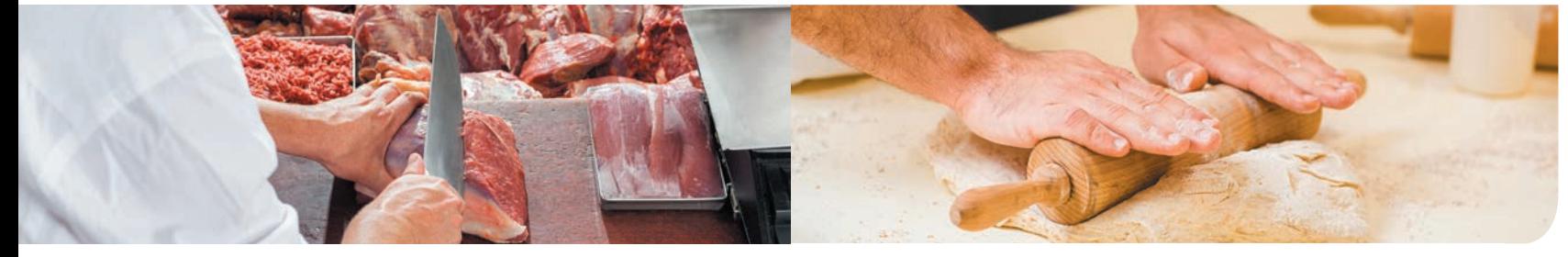

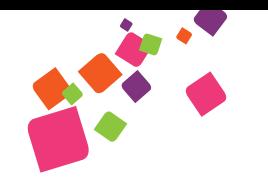

# 60 Notes

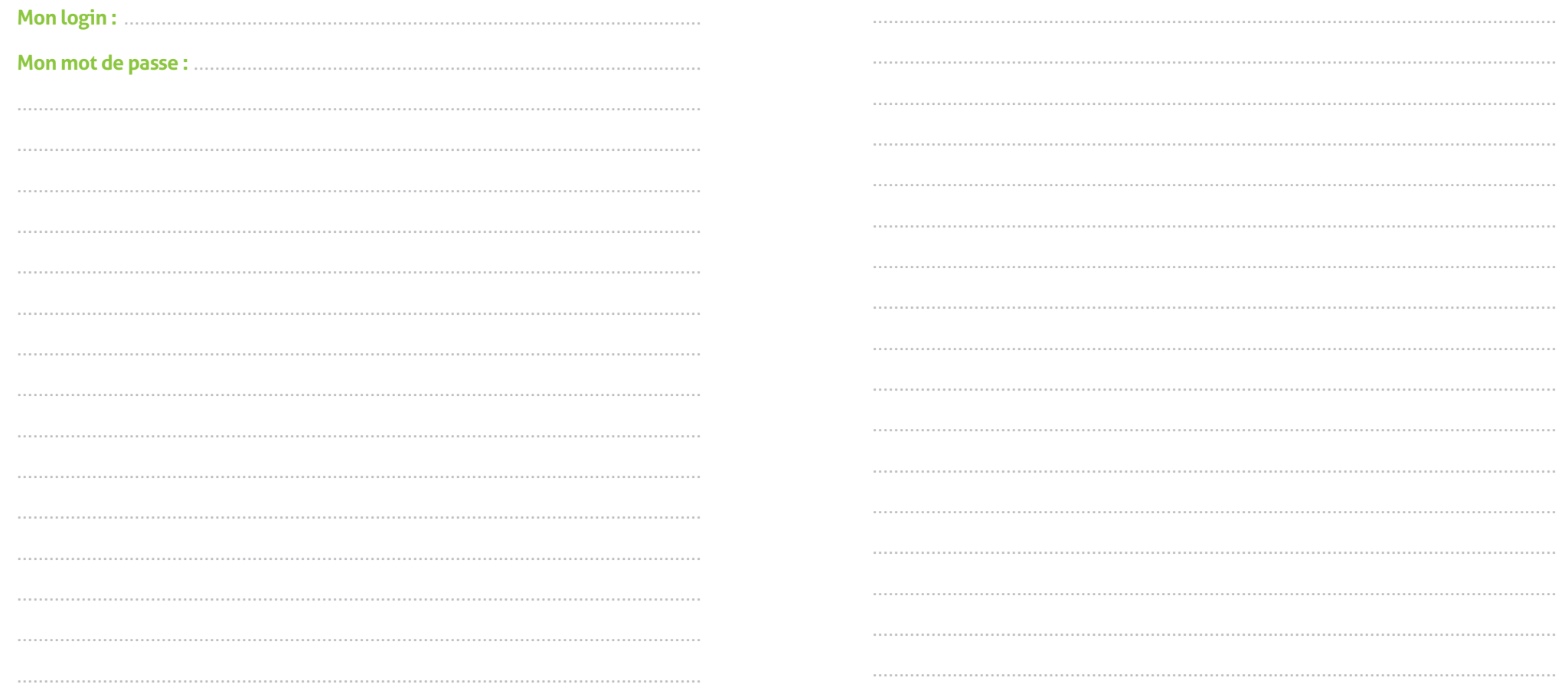

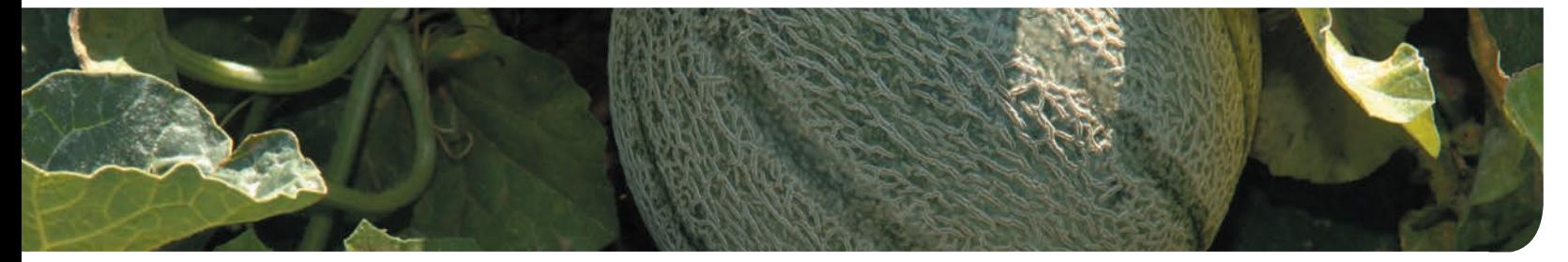

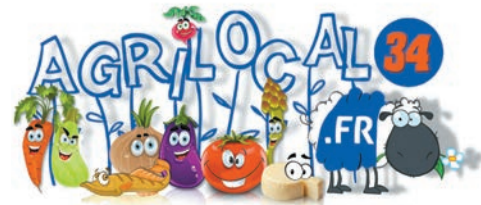

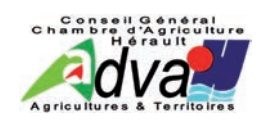

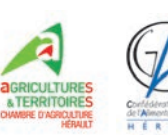

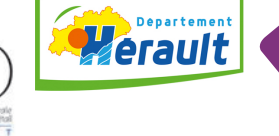

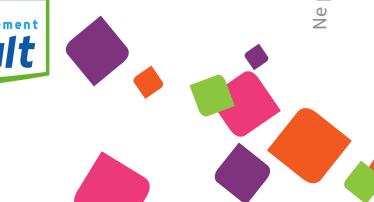

Faites votre demande<br>Par le Service Filières<br>du Département de l'Hérault<br>1.4@cg34 : du Département<br>par mail: agrilocal34@cg34.fr<br>par mail: agrilocal367 67 66 27

'o  $\mathbf{a}$ 

# **ACHETEURS ET<br>FOURNISSEURS**

par téléphone: **04 67 67 66 27**